<span id="page-0-0"></span>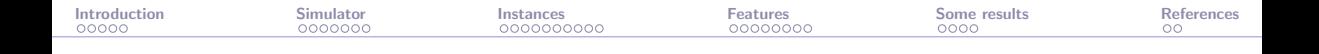

# solar: A solar thermal power plant simulator for blackbox optimization benchmarking

#### Sébastien Le Digabel

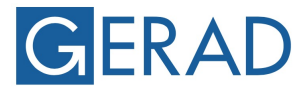

**GROUP FOR RESEARCH IN DECISION ANALYSIS** 

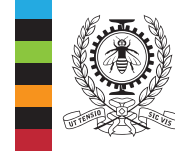

#### **POLYTECHNIQUE MONTRÉAL**

**TECHNOLOGICAL** UNIVERSITY

[SIAM CSE23,](https://www.siam.org/conferences/cm/conference/cse23?_ga=2.9528177.514170342.1676906973-1630038381.1676384806) 2023-03-02

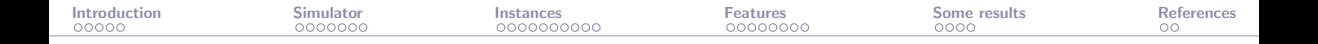

#### Presentation outline

**[Introduction](#page-2-0)** 

The solar [simulator](#page-7-0)

The solar [instances](#page-20-0)

The solar [features](#page-30-0)

[Examples of results](#page-38-0)

#### [References](#page-42-0)

<span id="page-2-0"></span>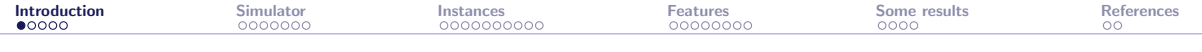

#### [Introduction](#page-2-0)

The solar [simulator](#page-7-0)

The solar [instances](#page-20-0)

The solar [features](#page-30-0)

[Examples of results](#page-38-0)

#### [References](#page-42-0)

<span id="page-3-0"></span>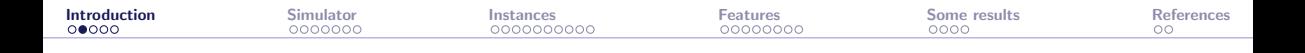

## **Contributors**

- ▶ This work is based on the MSc thesis of Mathieu Lemyre Garneau [\[Lemyre Garneau, 2015\]](#page-43-1)
- ▶ The other contributors are
	- ▶ Charles Audet
	- ▶ Miguel Diago
	- ▶ Aïmen Gheribi
	- ▶ Mona Jeunehomme
	- ▶ Xavier Lebeuf
	- ▶ Viviane Rochon Montplaisir
	- ▶ Bastien Talgorn
	- ▶ Nicolau Andres Thio
	- ▶ Christophe Tribes

▶ MLG, MD, and AG, combine several expertises in concentrated solar power (CSP)

<span id="page-4-0"></span>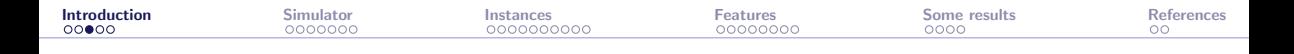

# Context: Blackbox Optimization (BBO)

$$
\min_{\mathbf{x} \in \mathcal{X}} \quad F(\mathbf{x}) \text{ s.t. } \mathbf{x} \in \Omega = \{\mathbf{x} \in \mathcal{X} : c_j(\mathbf{x}) \le 0, j = 1, 2, \dots, m\}
$$

 $\mathcal X$  is a *n*-dimensional space, F can have  $p = 1$  or  $p = 2$  components, and the evaluations of F and the  $c_i$ 's are provided by a blackbox:

$$
\begin{array}{c}\n\mathbf{x} \in \mathcal{X} \xrightarrow{\text{for (i = 0; i < n; t++)}} \n\mathbf{if (i != hat_i) { \n if (i != hat_i) { \n if (j == p, p, i < k) \n if (j == p, p, j < k) \n if (j == h, i) { \n if (j == h, i) \n if (j == h, j) \n if (j == h, j) \n if (j == h
$$

- $\blacktriangleright$  Each call to the blackbox may be expensive
- $\blacktriangleright$  The evaluation can fail
- ▶ Sometimes  $F(\mathbf{x}) \neq F(\mathbf{x})$
- ▶ Derivatives are not available and cannot be approximated

<span id="page-5-0"></span>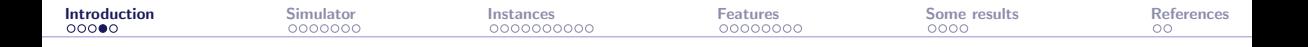

## Issues with BBO benchmarking

▶ Benchmarking must consider many problems, which is problematic in BBO

- ▶ Testing on true applications is difficult because
	- $\blacktriangleright$  Evaluations are time-consuming
	- $\triangleright$  Codes are confidential
	- $\triangleright$  Codes depend on in-house or expensive libraries
	- $\triangleright$  Codes are difficult to install
	- $\blacktriangleright$  The original designers are no longer available
- ▶ This results in the use of collections of artificial problems that are based on inexpensive analytical functions
- $\blacktriangleright$  These collections are necessary, given the lack of true applications, but they are not sufficient: This leads to biased hierarchies of solvers that are useless for practitioners

<span id="page-6-0"></span>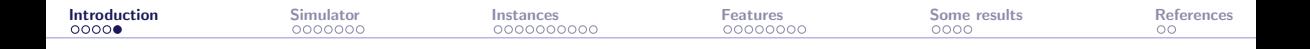

## Objectives of this work

Provide a realistic application for "true" BBO benchmarking, that

- ▶ includes numerical simulations
- $\triangleright$  is easy to install (stand-alone, standard code)
- $\blacktriangleright$  is multiplatform
- ▶ allows to reproduce results
- ▶ includes many options allowing to
	- ▶ test different aspects of BBO such as
		- $\blacktriangleright$  time-consuming evaluations
		- $\blacktriangleright$  discrete/categorical variables
		- $\blacktriangleright$  constraints handling
		- ▶ noise in the blackbox outputs
		- $\blacktriangleright$  static surrogates
		- $\blacktriangleright$  multiobjective optimization
	- ▶ propose sets of instances to draw performance/data profiles

<span id="page-7-0"></span>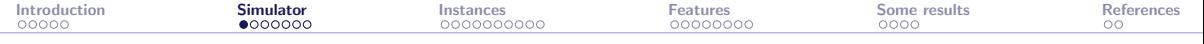

#### [Introduction](#page-2-0)

#### The solar [simulator](#page-7-0)

The solar [instances](#page-20-0)

The solar [features](#page-30-0)

[Examples of results](#page-38-0)

#### [References](#page-42-0)

<span id="page-8-0"></span>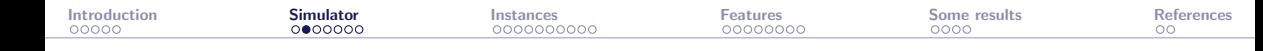

## CSP tower plant with molten salt thermal energy storage

- ▶ A large number of mirrors (heliostats) reflects solar radiation on a receiver at the top of a tower
- $\blacktriangleright$  The heat collected from the concentrated solar flux is removed from the receiver by a stream of molten salt
- $\blacktriangleright$  Hot molten salt is then used to feed thermal power to a conventional power block
- $\triangleright$  The photo shows the Thémis CSP power plant, the first built with this design

Source: [https://commons.wikimedia.org/wiki/File:Themis](https://commons.wikimedia.org/wiki/File:Themis_2.jpg)<sub>2.jpg</sub>

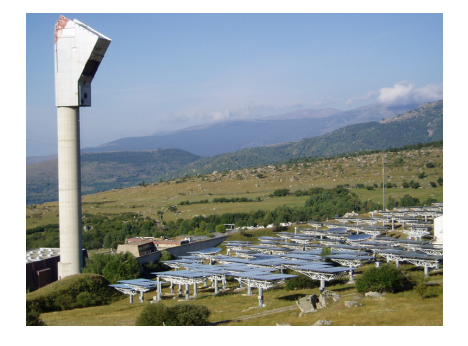

<span id="page-9-0"></span>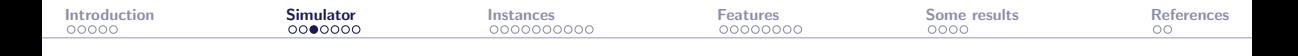

 $\blacktriangleright$  Thermal power is extracted by raising the temperature of molten salt pumped through the receiver

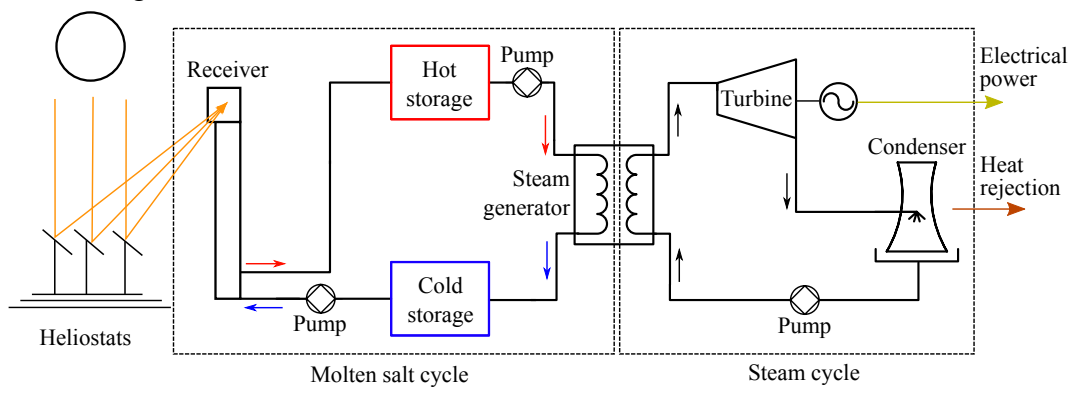

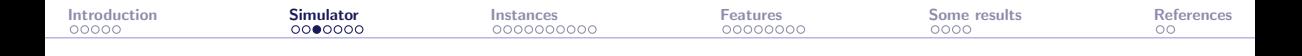

 $\blacktriangleright$  The hot molten salt is directed to a hot storage tank

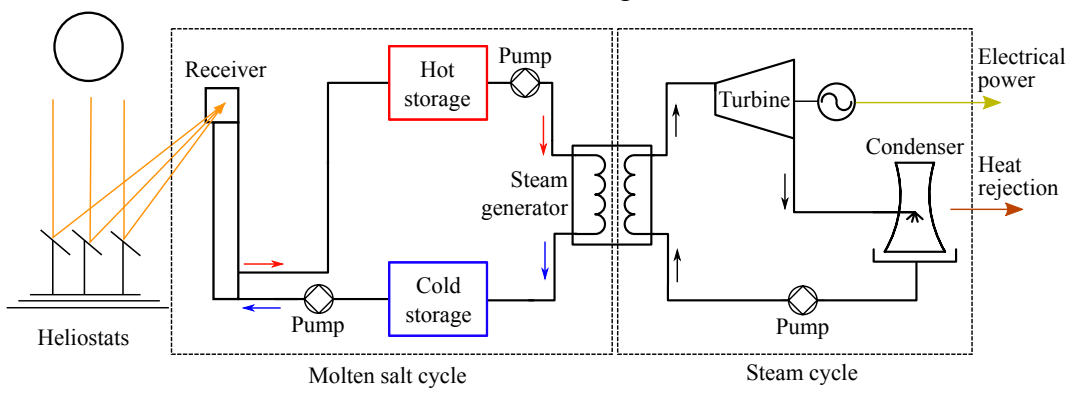

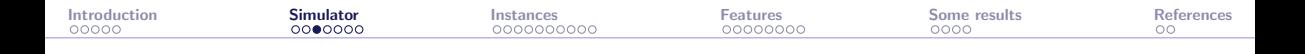

 $\blacktriangleright$  Hot molten salt is pumped though the steam generator

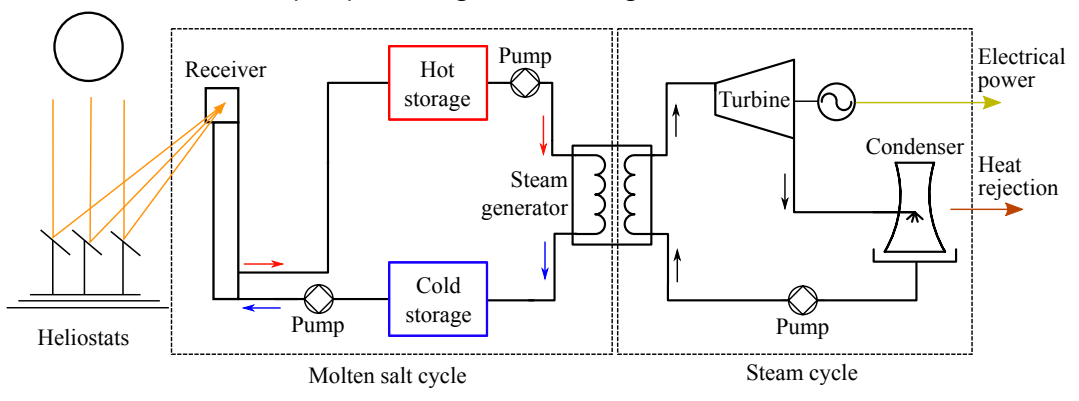

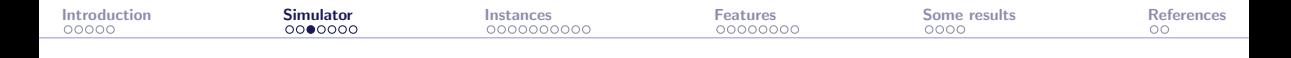

▶ Heat is transferred to a current of water on the other side of the steam generator which is transformed to superheated steam

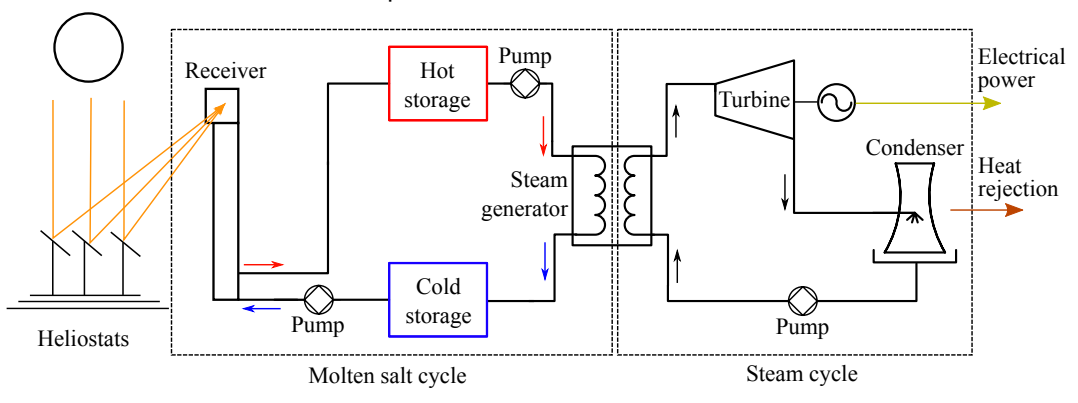

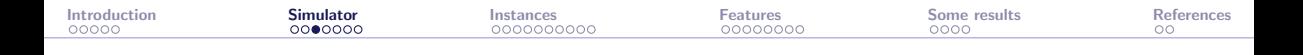

▶ Cold molten salt is recovered in the cold storage tank

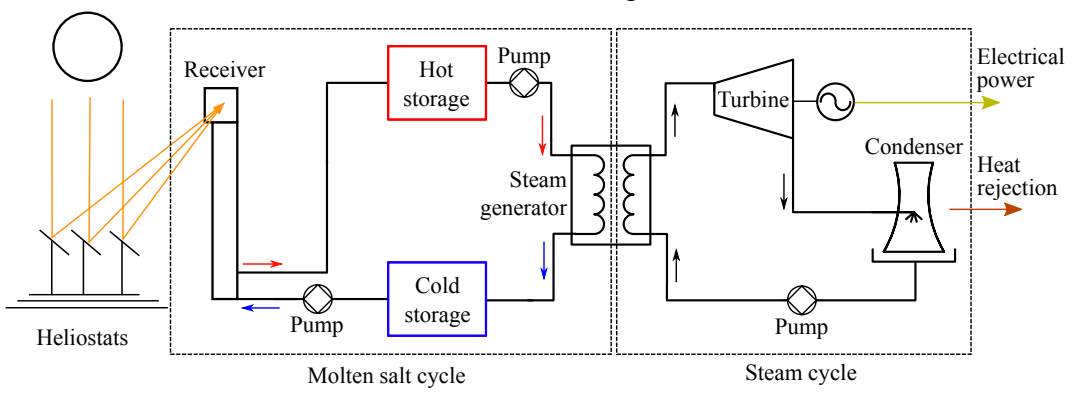

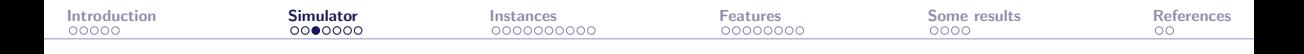

- ▶ Superheated high-pressure steam drives a turbine coupled to an electrical generator
- Low-pressure steam is condensed and pumped back as liquid water

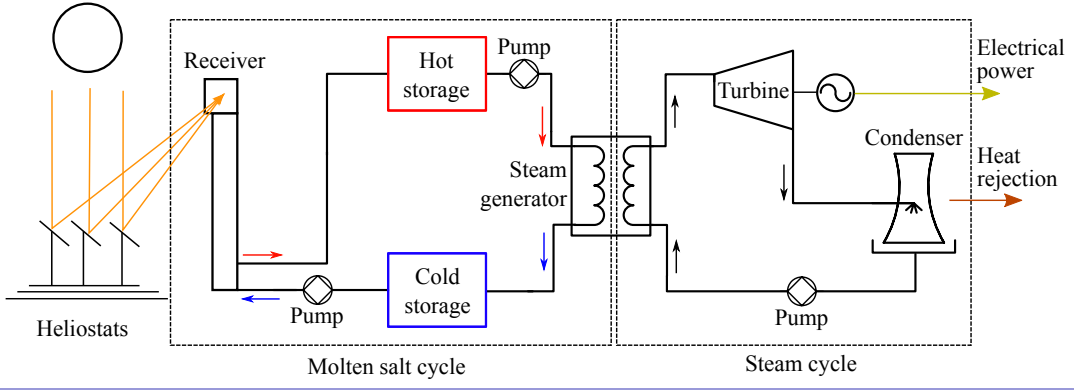

<span id="page-15-0"></span>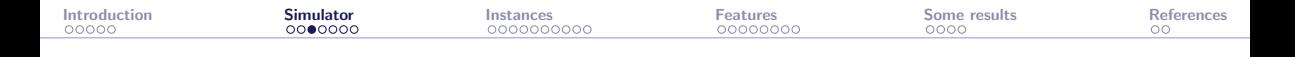

▶ Losses due to non-idealities are accounted for in all components except the steam generator

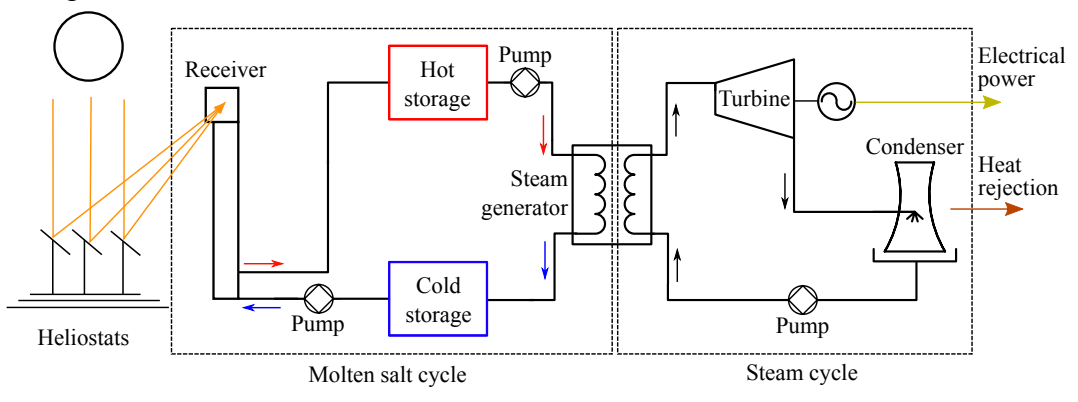

<span id="page-16-0"></span>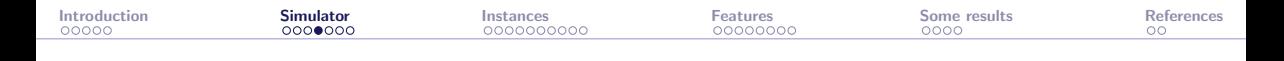

# Heliostats field (1/2)

- $\triangleright$  The heliostats are laid on a radially staggered grid that prevents blocking losses between them
- $\blacktriangleright$  The grid is calculated as a function of individual heliostat dimensions and tower height
- Once the grid layout is determined, each position is rated according to the average optical efficiency
- ▶ Shadowing effects are considered when calculating the overall performance
- $\triangleright$  The actual heliostats field is generated by occupying the first grid positions with the highest average optical efficiency for the given receiver aperture and tower height

<span id="page-17-0"></span>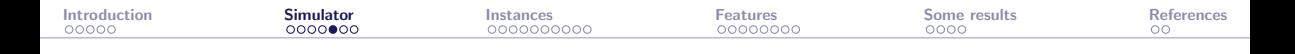

# Heliostats field (2/2)

- $\triangleright$  The images below show how the arrangement of 700 heliostats on the same spatial grid of 1,960 points varies with the receiver aperture width (3 meters vs 15 meters)
- ▶ As the aperture narrows, the algorithm selects heliostats closer to the North-South axis to minimize spillage
- $\triangleright$  For wider apertures, the selection is dictated by cosine efficiency and atmospheric attenuation

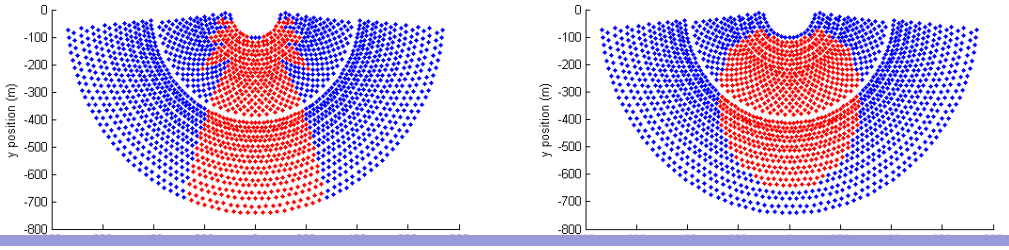

<span id="page-18-0"></span>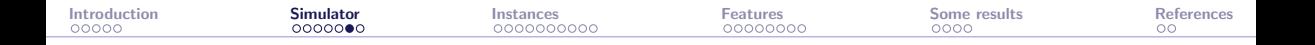

## Main components of the simulator

- ▶ Sun radiation model
- ▶ Thermal storage model
- ▶ Parasitic loads model
- ▶ Pumping models
- $\triangleright$  Shell-and-tubes models with stress models of the tubes in both the receiver and steam generator
- ▶ Energy losses model (reflective, emissive, convective, conductive)
- $\triangleright$  Powerblock model with only one parameter (=optimization categorical variable): the choice of the type of turbine
- ▶ Demand model
- ▶ Investment cost model

All models have been validated during MLG's masters thesis, using simulations, scenarios, and comparisons with literature results

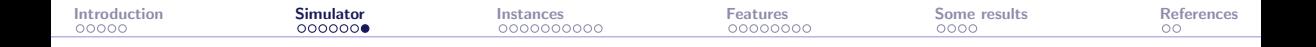

#### <span id="page-19-0"></span>Main numerical methods in the simulator

- ▶ Monte Carlo simulation to evaluate the field efficiency
- ▶ Newton's method for systems to find roots in thermal equations
- $\blacktriangleright$  Kernel smoothing to interpolate various discrete data
- ▶ Iterative methods to solve Heat Transfer Fluid equations

<span id="page-20-0"></span>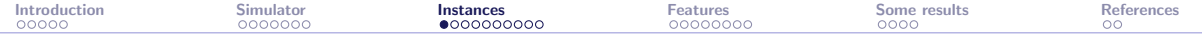

[Introduction](#page-2-0)

The solar [simulator](#page-7-0)

The solar [instances](#page-20-0)

The solar [features](#page-30-0)

[Examples of results](#page-38-0)

[References](#page-42-0)

<span id="page-21-0"></span>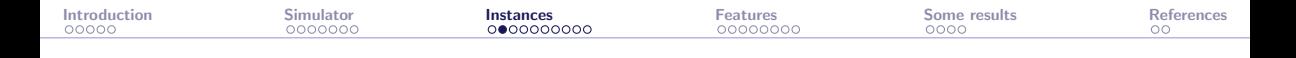

#### The solar code is

- $\blacktriangleright$  a command-line application
- ▶ the "natural heir" of our **[STYRENE](https://github.com/bbopt/styrene)** simulator [\[Audet et al., 2008\]](#page-43-2)
- ▶ publicly available at <https://github.com/bbopt/solar> under the [GNU Lesser](https://en.wikipedia.org/wiki/GNU_Lesser_General_Public_License) [General Public License](https://en.wikipedia.org/wiki/GNU_Lesser_General_Public_License)
- $\triangleright$  a relatively simple code in standard  $C++$  ( $\simeq$ 15k lines of codes)
- ▶ stand-alone: no external library to install
- $\triangleright$  multi-platform:  $C++$  compilator is the only requirement

<span id="page-22-0"></span>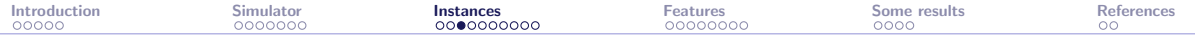

## Ten instances

÷.

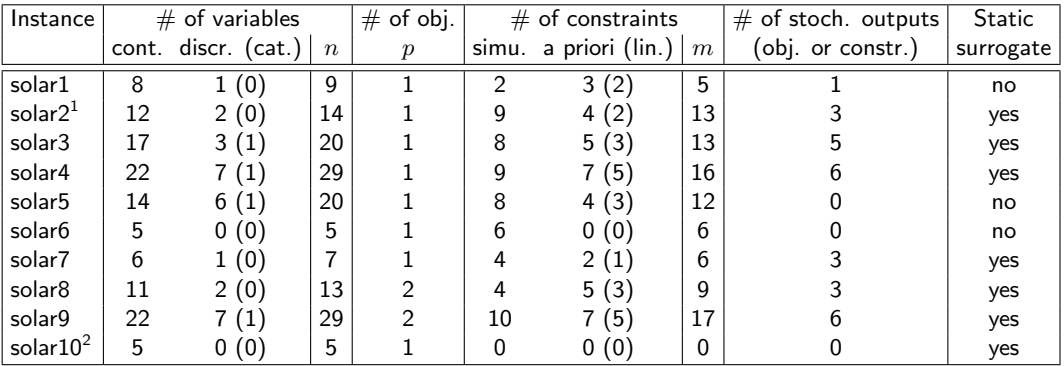

<sup>1</sup>analytic objective<br><sup>2</sup>unconstrained

<span id="page-23-0"></span>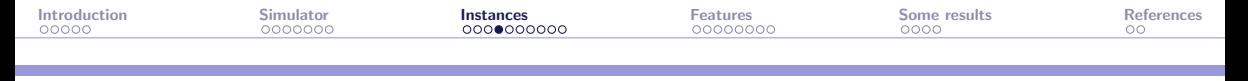

# **Objectives**

solar1 Max. total solar energy concentrated on the receiver aperture through one day (stochastic)

solar2 Min. total heliostats field surface to run a pre-determined powerplant (analytic):  $x_3^2(x_9^2-x_8^2)x_7\frac{\pi}{18}$ 180

solar3 Min. total investment cost

solar4 Min. cost of powerplant to respect a given demand with a limited size of field

- solar5 Max. compliance to a demand profile
- solar6 Min. cost of storage
- solar7 Max. receiver efficiency (energy transferred to the molten salt) (stochastic)
- solar8 Max. heliostat field performance (absorbed energy) and min. cost of field, tower and receiver
- solar9 Max. power and min. losses (stochastic)
- solar10 Unconstrained version of solar6

<span id="page-24-0"></span>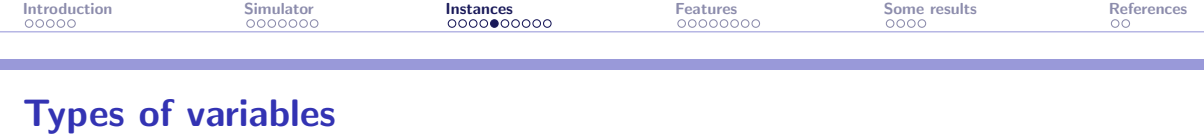

$$
\min_{\mathbf{x} \in \mathcal{X}} F(\mathbf{x}) \text{ s.t. } \mathbf{x} \in \Omega = \{ \mathbf{x} \in \mathcal{X} : c_j(\mathbf{x}) \le 0, j = 1, 2, \dots, m \}
$$

 $\blacktriangleright$  The n variables are described by the set X. They can be continuous or discrete

- $\triangleright$  X includes bounds on most of the variables
- ▶ The solar6 and solar10 instances have no discrete variables. In these cases  $\mathcal{X} \subset \mathbb{R}^5$
- ▶ One of the discrete variable (the type of turbine) is categorical. solar considers it as an integer in  $\{1, 2, \ldots, 8\}$

The following slides list all 29 possible variables. Each instance considers a subset of these variables. solar4 and solar9 consider all  $n = 29$  variables

<span id="page-25-0"></span>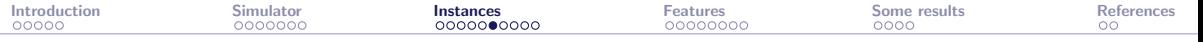

## All variables: Heliostats field

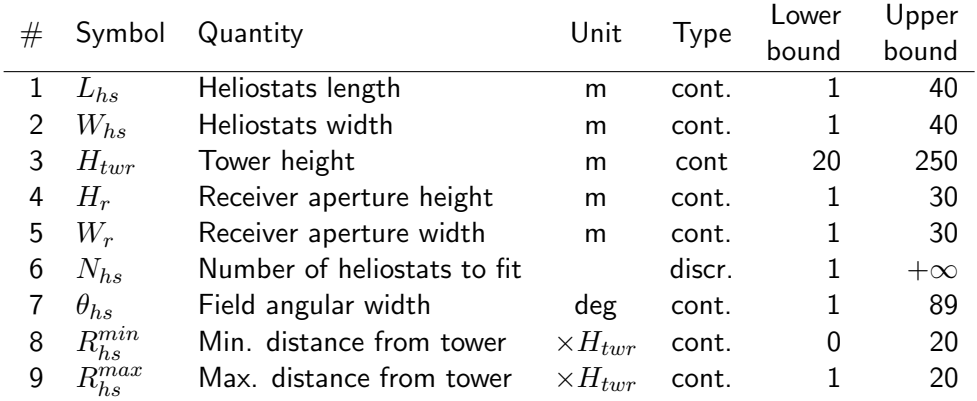

<span id="page-26-0"></span>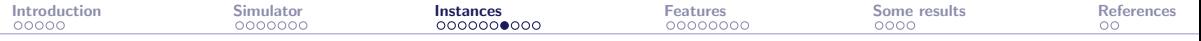

## All variables: Heat transfer loop

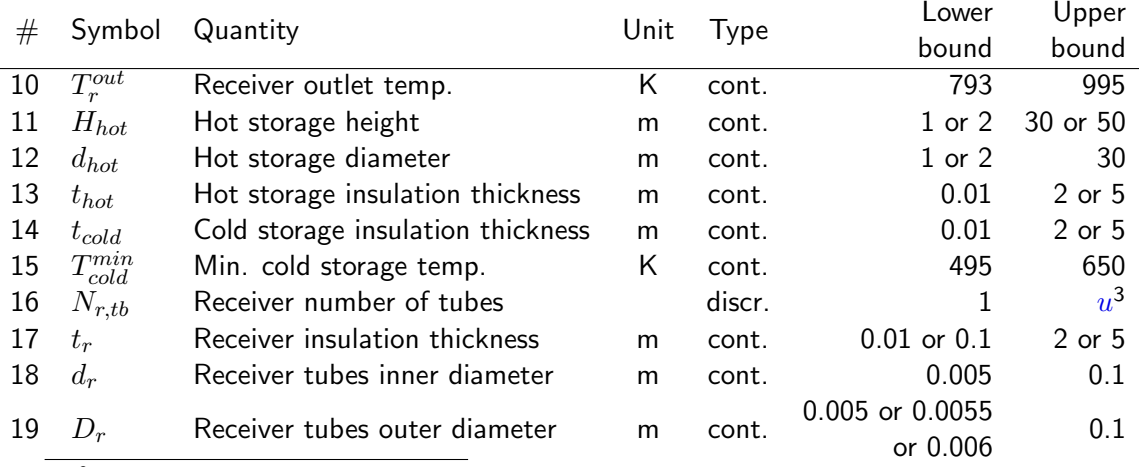

 $3u \in \{1,884, 7,853, 8,567, 9,424\}$  (obtained with a priori constraints)

÷,

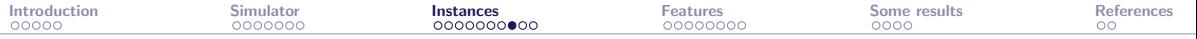

## All variables: Steam generator and powerblock

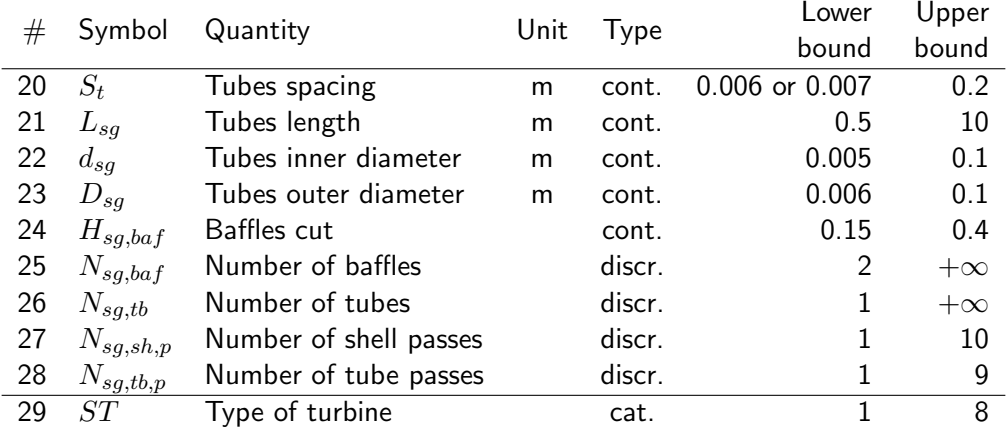

÷.

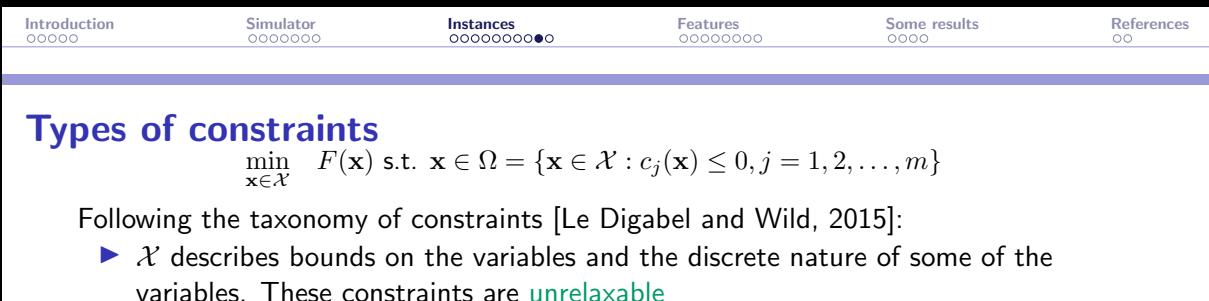

- $\blacktriangleright$  The m constraints in  $\Omega$  may be a priori or simulation constraints
- $\triangleright$  A priori constraints are also unrelaxable. In case of violation, the solar executable returns a flag to indicate a potential solver not to count the evaluation
- $\triangleright$  Most of the a priori constraints are linear
- ▶ Simulation constraints are relaxable
- ▶ Presence of hidden constraints
- $\blacktriangleright$  All constraints (except the hidden ones) are quantifiable

The following slide lists all 18 possible constraints. Each instance considers a subset of these constraints, for a maximum of  $m = 17$  constraints in solar9

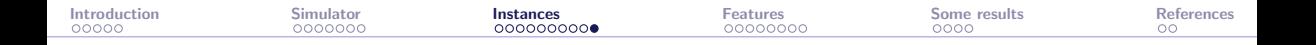

#### All possible constraints

#### $\triangleright$  7 a priori and unrelaxable constraints:

- 1 Tower is at least twice as high as heliostats (linear)
- 2 Min. distance from tower  $\leq$  Max. distance from tower (linear)
- **3** Receiver inside diameter  $\leq$  outside diameter (linear)
- 4 Steam generator outer tubes diameter  $\leq$  tubes spacing (linear)
- 5 Steam generator inside diameter ≤ steam generator outside diameter (linear)
- 6 Field surface area
- 7 Number of tubes in receiver fit inside receiver

#### $\blacktriangleright$  11 simulation and relaxable constraints:

- 1 Cost of plant ≤ budget
- 2 Check that the heliostats can fit in the field
- 3 Molten salt melting point  $\leq$  hot storage lowest temperature
- 4 Molten salt melting point ≤ steam generator outlet temperature
- 5 Receiver outlet temperature  $>$  steam turbine inlet temperature
- 6 Compliance to demand (stochastic)
- 7 Pressure in receiver tubes  $\leq$  yield pressure (stochastic)
- 8 Molten salt melting point  $\leq$  cold storage lowest temperature (stoch.)
- 9 Check if storage is back to initial conditions (stochastic)
- 10 Parasitics do not exceed a % of energy production (stochastic)
- 11 Minimal acceptable energy production (stochastic)

<span id="page-30-0"></span>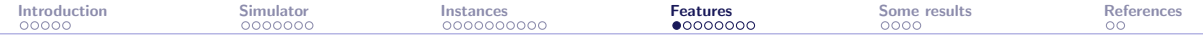

#### [Introduction](#page-2-0)

The solar [simulator](#page-7-0)

The solar [instances](#page-20-0)

The solar [features](#page-30-0)

[Examples of results](#page-38-0)

#### [References](#page-42-0)

<span id="page-31-0"></span>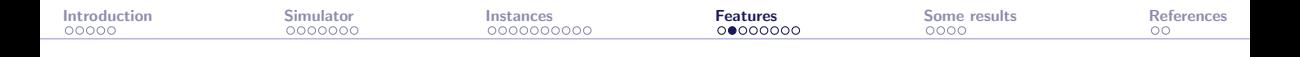

## Getting started with solar

- $\triangleright$  Get the code at <https://github.com/bbopt/solar> and compile
- $\triangleright$  Command-line program that takes as arguments
	- $\blacktriangleright$  a problem id (or instance number) in  $\{1, 2, \ldots, 10\}$
	- $\triangleright$  the name of a file containing the coefficients of a point  $x$

and displays the values of  $F(\mathbf{x})$  and the  $c_i(\mathbf{x})$ 's

$$
\triangleright \text{ Example:} \begin{array}{|l|l|} \hline \text{Example:} & & \text{solar 7 x.txt} \text{ displays} & \text{f c1 c2 ... c6} \\ \hline \text{(objective and six constraints)} & \end{array}
$$

 $\triangleright$  Simply executing  $\triangleright$  solar will guide the user and display the options, including a complete inline help with  $|>$  solar -help

## <span id="page-32-0"></span>Check the solar installation

#### > solar -check

Mac:

Core i9: 659s M1 Pro: 451s M1 Max: 444s

M2 Max: 393s

Windows:

Core i7: 2,684s

Linux: AMD EPYC: 1,284s

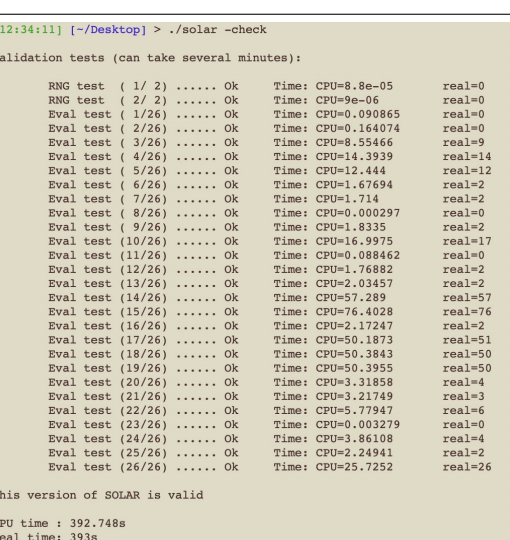

<span id="page-33-0"></span>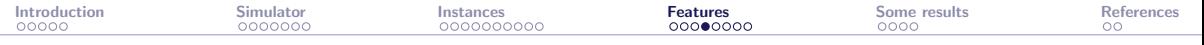

## Execution times (for one replication)

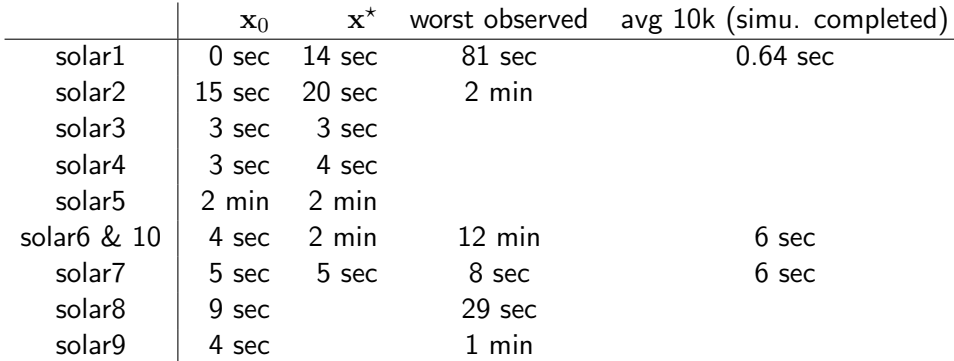

Impact on the execution time caused by violation of a priori constraints (instantaneous), violation of simulation constraints, number of heliostats, etc.

<span id="page-34-0"></span>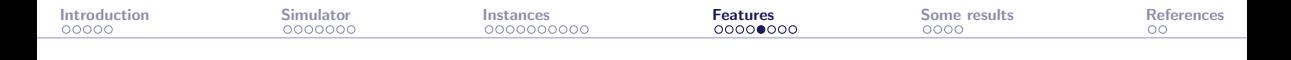

## Stochasticity and replications

- ▶ Stochasticity is due to the Monte Carlo simulation for the heliostats field
- ▶ Random seed is set to the same value by default: This corresponds to a deterministic blackbox
- $\triangleright$  Use the option  $\overline{-seed}$  to change the random seed
- $\triangleright$  The option  $\vert$ -seed=diff | makes the blackbox stochastic
- $\triangleright$  The option  $\vert$ -rep executes several simulations and outputs average values
- ▶ A high number of replications will tend to decrease stochasticity but will lead to expensive evaluations (which is great in BBO benchmarking)

<span id="page-35-0"></span>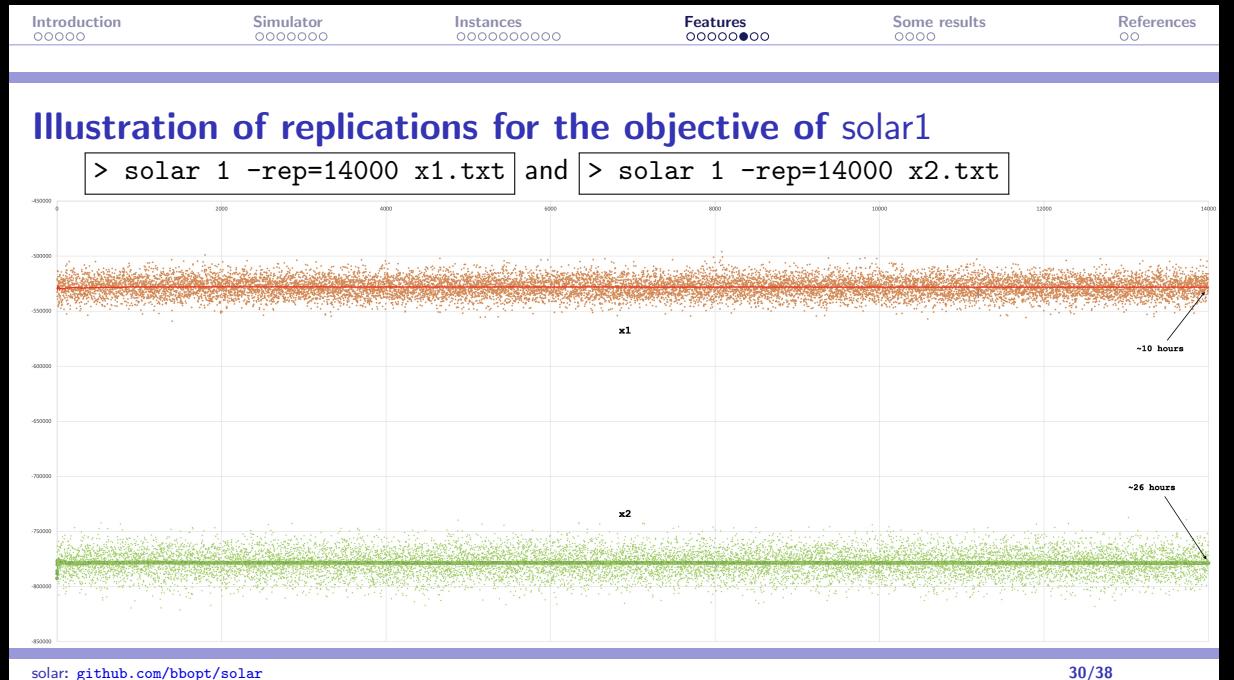

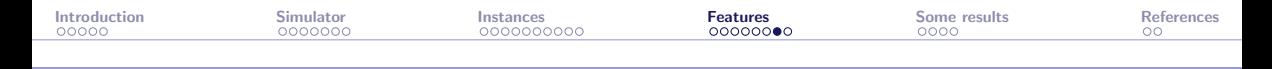

# Multi-fidelity

- $\triangleright$  The option  $\overline{-\text{fid}}$  with a value in  $[0;1]$  changes the fidelity of the simulator
- $\triangleright$  It has been tuned by changing the stopping criteria and precisions in the different numerical methods in the simulator
- $\triangleright$  Each different value of this option generates a static surrogate
	- $\left| -\frac{f}{d}\right|$  corresponds to the "true" blackbox (called the truth)
- ▶ This option allows to consider multi-fidelity metamodels or variable precision static surrogates
- $\triangleright$  Note that using the  $\overline{-rep}$  option also allows to consider such surrogates when the truth is considered to be obtained with high number of replications

[Introduction](#page-2-0) [Simulator](#page-7-0) [Instances](#page-20-0) **[Features](#page-30-0) Secure [Some results](#page-38-0)** [References](#page-42-0)

## Illustration of the multi-fidelity in solar2 with its (infeasible)  $x_0$

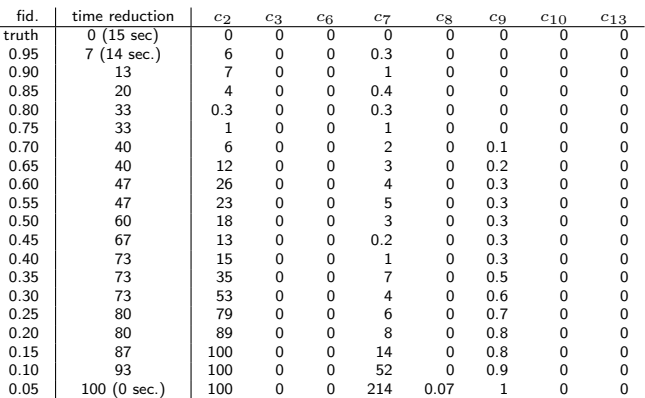

- ▶ Values correspond to relative errors with the truth (in  $\%$ )
- ▶ Obj. and a priori constraints are not shown
- ▶ Some constraints can be evaluated at no cost
- $\triangleright$  Others ( $c_2$  and  $c_7$ ) need the default fidelity of 1

<span id="page-38-0"></span>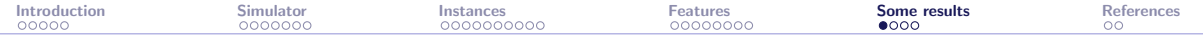

#### [Introduction](#page-2-0)

The solar [simulator](#page-7-0)

The solar [instances](#page-20-0)

The solar [features](#page-30-0)

#### [Examples of results](#page-38-0)

#### [References](#page-42-0)

<span id="page-39-0"></span>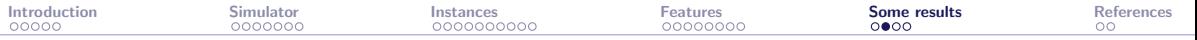

## Feasibility with sampling and NOMAD

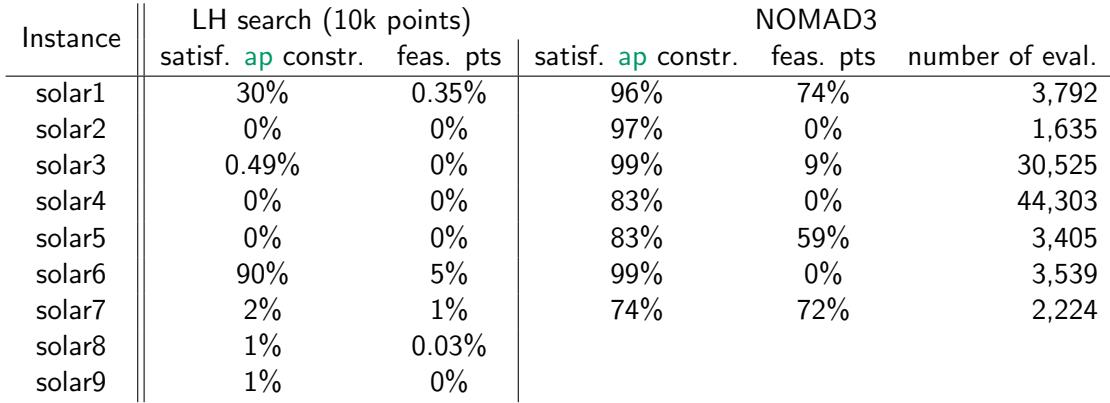

there has been no violation of hidden constraints during the construction of this table

<span id="page-40-0"></span>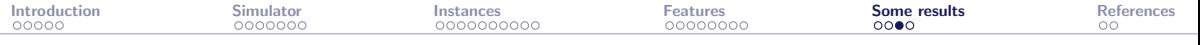

# **Optimization on solar1**

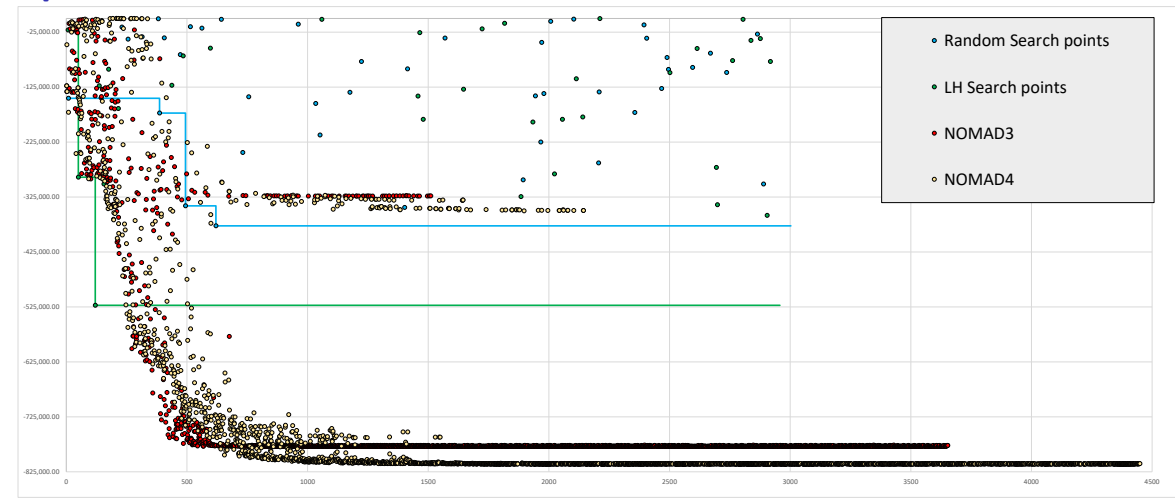

<span id="page-41-0"></span>[Introduction](#page-2-0) [Simulator](#page-7-0) [Instances](#page-20-0) [Features](#page-30-0) **[Some results](#page-38-0)** [References](#page-42-0)

# Biobjective optimization (by L. Salomon)

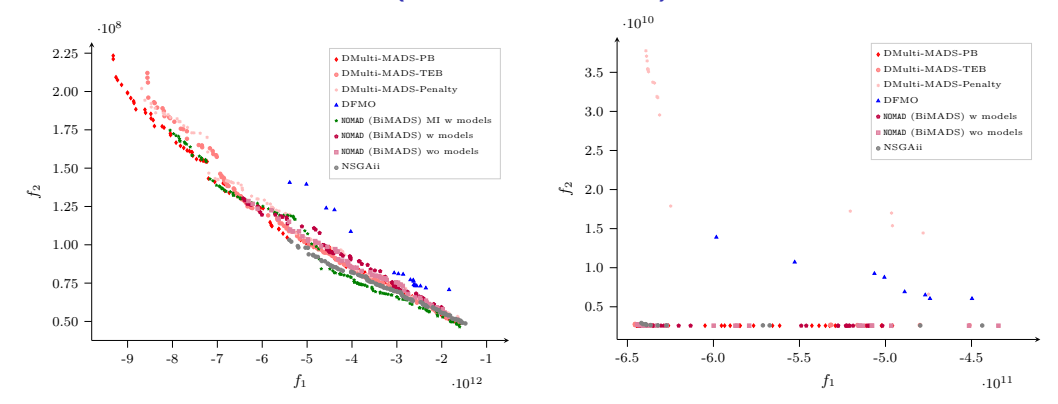

Pareto front approximations for solar8 (left) and solar9 (right) with different solvers with a budget of 5K evaluations. Taken from [\[Bigeon et al., 2022\]](#page-43-4)

<span id="page-42-0"></span>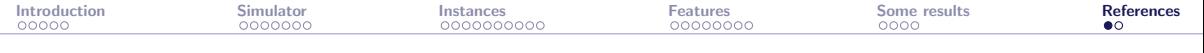

#### [Introduction](#page-2-0)

The solar [simulator](#page-7-0)

The solar [instances](#page-20-0)

The solar [features](#page-30-0)

[Examples of results](#page-38-0)

#### [References](#page-42-0)

<span id="page-43-0"></span>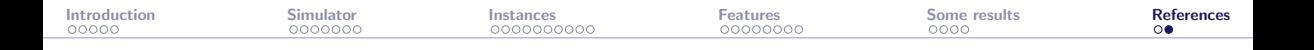

#### References I

<span id="page-43-2"></span>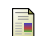

<span id="page-43-4"></span>Audet, C., Béchard, V., and Le Digabel, S. (2008). Nonsmooth optimization through Mesh Adaptive Direct Search and Variable Neighborhood Search. Journal of Global Optimization, 41(2):299–318. F Bigeon, J., Le Digabel, S., and Salomon, L. (2022). Handling of constraints in multiobjective blackbox optimization. Technical Report G-2022-10, Les cahiers du GERAD. F Le Digabel, S. and Wild, S. (2015).

<span id="page-43-3"></span>A Taxonomy of Constraints in Simulation-Based Optimization. Technical Report G-2015-57, Les cahiers du GERAD.

<span id="page-43-1"></span>Lemyre Garneau, M. (2015).

Modelling of a solar thermal power plant for benchmarking blackbox optimization solvers. Master's thesis, Polytechnique Montréal.